# 22522

## **23124 3 Hours** / **70 Marks**

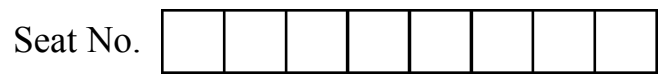

### *Instructions :* (1) All Questions are *compulsory.*

- (2) Answer each next main Question on a new page.
- (3) Illustrate your answers with neat sketches wherever necessary.
- (4) Figures to the right indicate full marks.
- (5) Assume suitable data, if necessary.
- (6) Mobile Phone, Pager and any other Electronic Communication devices are not permissible in Examination Hall.

#### **1. Attempt any FIVE of the following : 10**

- (a) Define context switch
- (b) State the use of following commands :
	- (i) man
	- (ii) who
- (c) State modes of vi-editor.
- (d) State any two commands for managing disk space and also state their use.
- (e) Write advantages and disadvantages of Samba.
- (f) State any four features of Linux shell.
- (g) List all file manipulation commands in Linux.

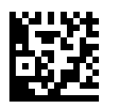

**Marks**

## **2. Attempt any THREE of the following : 12**

- (a) Explain the use of Crontab program in Linux.
- (b) Compare between (shell and Kom Shell)
- (c) Write the output of following commands :
	- (i) cp filel c:
	- (ii) mv filel c:
	- (iii) is  $-S$
	- (iv) rm filel

#### (d) Describe the use of following commands with example

- (i) ping
- (ii) netstat

#### **3. Attempt any THREE of the following : 12**

- (a) Draw and explain process state diagram.
- (b) Write commands to perform following :
	- (i) To sort files in ascending order
	- (ii) To display all the files with

Character 'a' and any two characters after it

- (c) Compare between cpio and tar commands. (any 4 points)
- (d) Describe any four shell variables with its use.

#### **4. Attempt any THREE of the following : 12**

(a) Describe generic fire wall configuration with suitable diagram.

#### **22522 [3** of **4]**

(b) Describe the use of following commands :

- (i) cat
- $(ii)$  ls
- (iii) grep
- (iv) fgrep
- (c) Write steps to acquire super user status.
- (d) Describe the use of back slash  $($ " $\rangle$ " $)$  & and pipe  $($ " $\rangle$ " $)$ " with example.
- (e) State and explain any two system calls used in process management and file management. (any two of each)

#### **5. Attempt any TWO of the following : 12**

- (a) Describe basic RAID levels supported on RHEL.
- (b) Write a shell script to accept a number from user and calculate sum of digits of entered number (Hint : number = 123, sum of digits  $1 + 2 + 3 = 6$ )
- (c) Write procedure to configure TCP/IP setting. Also state the use of IP address, subnet mask, default gateway and DNS server.

#### **6. Attempt any TWO of the following : 12**

- (a) Describe chmod commands with example.
- (b) Write a shell script to accept two numbers from user. Calculate and display addition, subtraction, multiplication, division of entered number using choice entered by user. (Hint : Use case statement)
- (c) Explain Network File System in detail with advantages and disadvantages.

 $\mathcal{L}$  , we have the set of the set of the set of the set of the set of the set of the set of the set of the set of the set of the set of the set of the set of the set of the set of the set of the set of the set of the